## **ALBERTA NETCARE PORTAL PD Quick Reference How to Register Adopted Newborns**

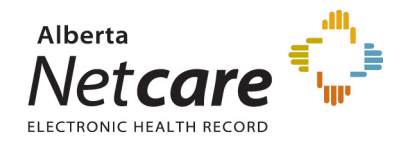

**Alberta adopted newborns need to be registered in Person Directory in a specific way in order to protect the identity of the birth mother and to ensure that the new adoptive identity is not compromised.**

All Alberta adopted newborns (born in Alberta, 28 days or under) are registered in Person Directory in the same manner.

## **PROCESS**

A newborn will have to be added through the Add Newborn screen within Person Directory and selecting the No Parent ULI Adopted/Abandoned reason.

> $\bullet$  $\bullet$

**Add Person** 

1. From the **Add Person** screen, select **Newborn (born in Alberta, 28 days or under)**

**Note: the Adopted/Abandoned reason has edits in place to prevent an address being added to the record.** 

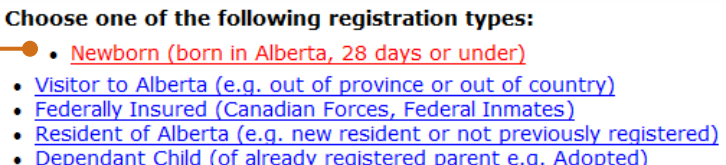

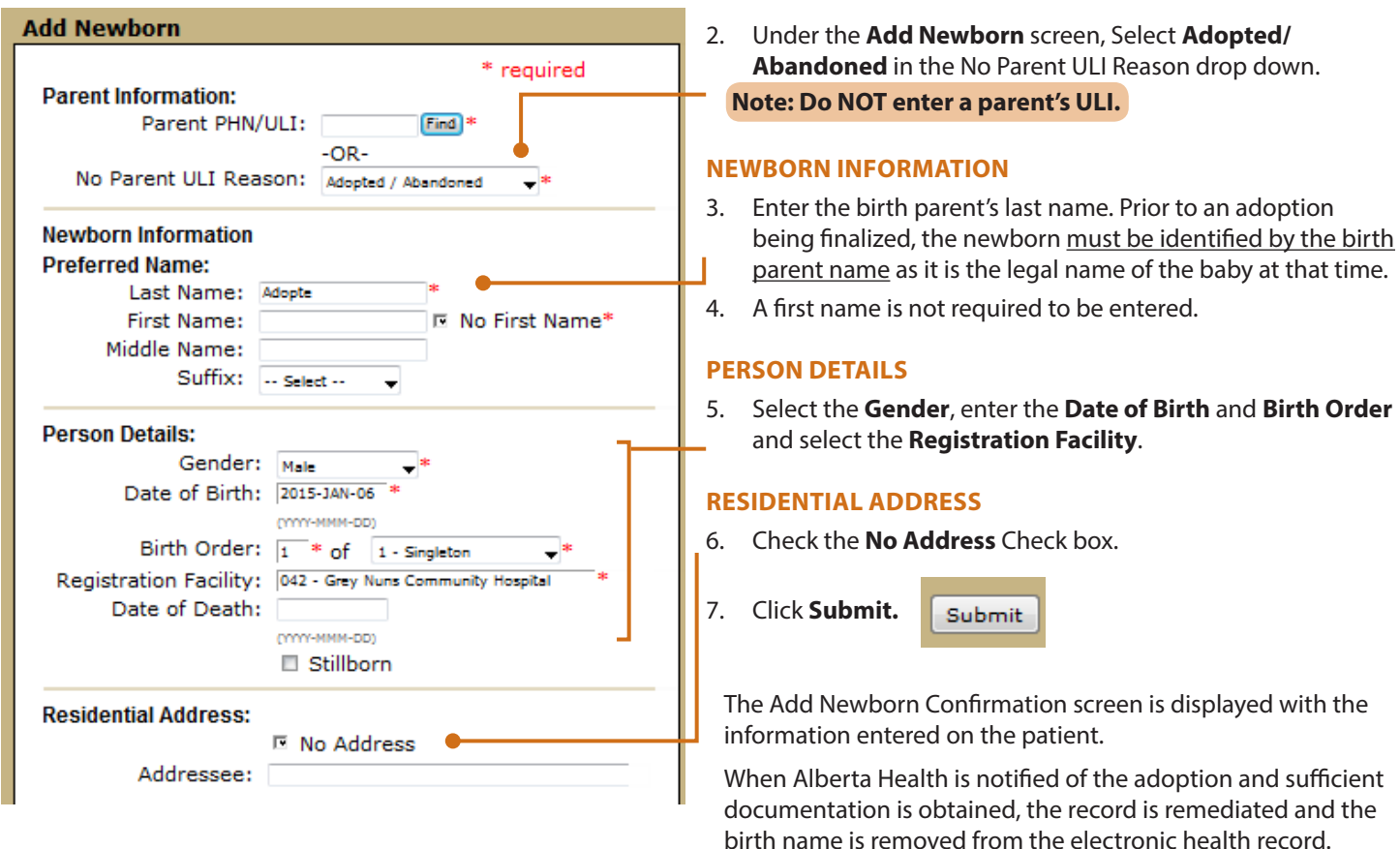

**Note: If the newborn has already been added to Person Directory and it has been discovered that the adopted newborn is linked to the birth parent, the user is required to notify the Person Directory Help Desk. This is to ensure that the newborn's identity is properly maintained. For further questions, contact the Person Directory Help Desk at 780 427-1494 during regular business hours.** 

For additional information on PD, please visit the Alberta Netcare Portal Learning Centre.

*<http://www.albertanetcare.ca/LearningCentre/PD-Quick-Reference.htm>*